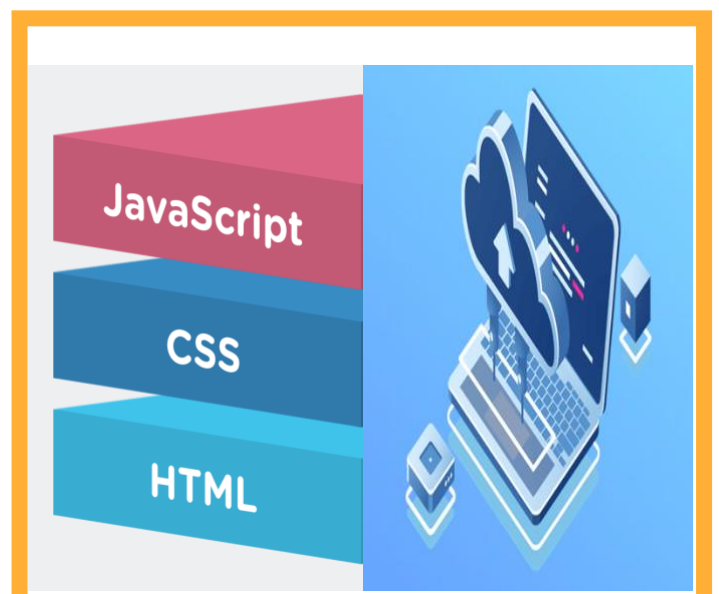

# . Web App Development & **Designing** ready for Cloud with Microsoft Azure

#### Introduction to web Development

Introduction To Web Development How web applications work

An introduction to HTML and CSS Tools for web development How to view deployed web pages Five critical web development issues

# Coding, Testing, and Validating a Web Page

The HTML syntax The CSS syntax How to test, debug, and validate HTML and CSS files

#### How To Use HTML To Structure a Web Page

The head section Text elements Structuring the content of a page Links, lists, and images A structured web page

# Using CSS To Format The Elements of a Web Page

An introduction to CSS Measurements and colors Selectors Cascading Style Sheets How to work with text A web page that uses external style sheets

# How To Use The CSS Box Model For Spacing, Borders, and Backgrounds

An introduction to the box model How to size and space elements A web page that illustrates sizing and spacing Borders and backgrounds A web page that uses borders and backgrounds

#### How To Use CSS For Page Layout

Floating elements in 2- and 3-column layouts Two web pages that use a 2-column, fixed-width layout Using CSS3 to create text columns Positioning elements Lists and Links Coding lists

# Formatting lists Working with links Navigation menus

#### Responsive Web Design

Introduction to Responsive Web Design Fluid design

CSS3 media queries A web page that uses Responsive Web Design

#### Images

Basic skills for working with images Advanced skills for working with images Related skills for working with images

#### **Tables**

Basic HTML skills for coding tables Basic CSS skills for formatting tables Other skills for working with tables

#### Forms

How to use forms and controls Other skills for working with forms How to use the HTML5 features for data validation How to use the HTML5 controls A web page that uses HTML5 data validation

## Audio and Video

An introduction to media on the web How to add audio and video to a web page A web page that offers both audio and video

#### Fonts and Printing

How to embed fonts in a web page The skills for formatting printed web pages A two-column web page with print formatting

# CSS3 Transitions, Transforms, Animations, and Filters

# Java SCript

Introduction to javascript Introduction of client side script Introduction of javascript Cross browser issues. Declaration syntax of javascript Statements Comments Popup Boxes Alert Confirm Prompt Variables, Arrays and Operators Variables **Operators** Arithmetic Assignment Comparison Logical Document object model

Functions and types

Conversion functions

Programming Concept if if...else if...else if...else Switch Loop while do...while for for...in Statement Break **Continue** 

#### Designing tools

Start with Website Setting Planning a Layout and Learn to Insert HTML codes Connecting and Preparing CSS files Working with Text styles and Images A knowledge on Margin, Paddings and Borders Go Through CSS Editor in Dreamweaver Making of Enquiery and Feedback Forms Tabbed and Accordin Panels Positioning and Layers Making Navigation **Menus** Adding Rollover Effects Understanding Java Behaviours Publish and Manage your website to online server

# Cloud Concepts

In this module, you will learn basic cloud concepts.

#### Lessons

Learning Objectives Why Cloud Services? Infrastructure-as-a-Service (IaaS), Platform-as-a-Service (PaaS) and Software-as-a-Service (SaaS) Public, Private, and Hybrid cloud models After completing this module, students will be able to:

Understand general cloud computing concepts

# Core Azure Services

In this module, you will learn the basics of core services available with Microsoft Azure.

#### Lessons

Core Azure architectural components Core Azure Services and Products Azure Solutions Azure management tools After completing this module, students will be able to:

Understand core services available with Microsoft Azure

## Security, Privacy, Compliance, and Trust

In this module, you learn about security, privacy, compliance, and trust with Microsoft Azure.

#### Lessons

Securing network connectivity in Azure Core Azure Identity services Security tools and features Azure governance methodologies Monitoring and Reporting in Azure Privacy, Compliance, and Data Protection standards in Azure After completing this module, you will: Understand security, privacy, compliance, and trust with Microsoft Azure

# Azure Pricing and Support

In this module, you will learn Azure pricing and support models available with Microsoft Azure. Lessons

Azure subscriptions Planning and managing costs Support options available with Azure Service lifecycle in Azure After completing this module, you will: Understand pricing and support models available with Microsoft Azure. Hosting & Deploying web Application on the cloud

# Project

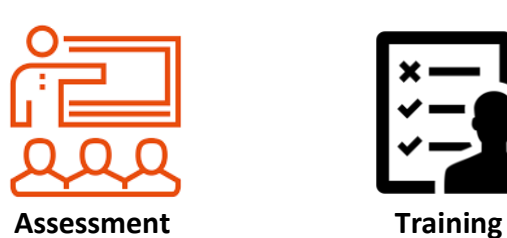

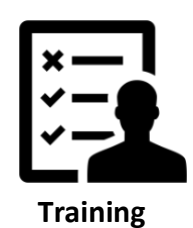

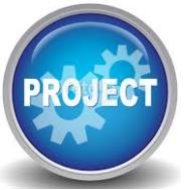

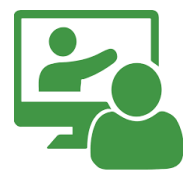

**Project work Post Training** 

 **support**

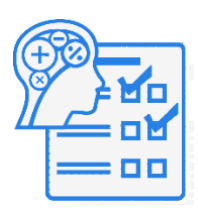

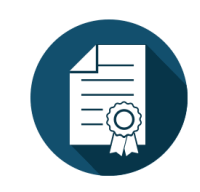

**Online Aptitude prep Certification** 

# **Training |Assessment | Certification |Mini**

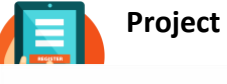

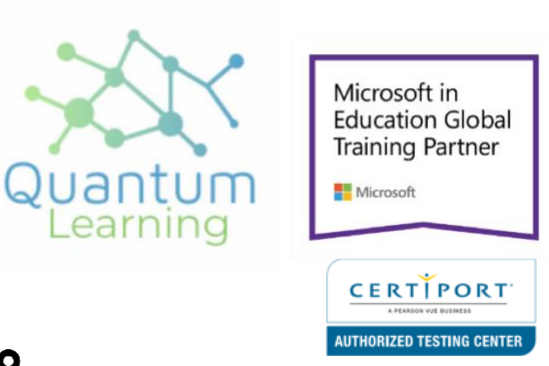

Corporate Office :

Vardhman Trade Centre, Nehru Place, New Delhi, India - 110019

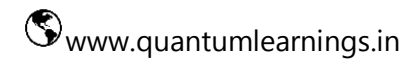